# II SEMESTER

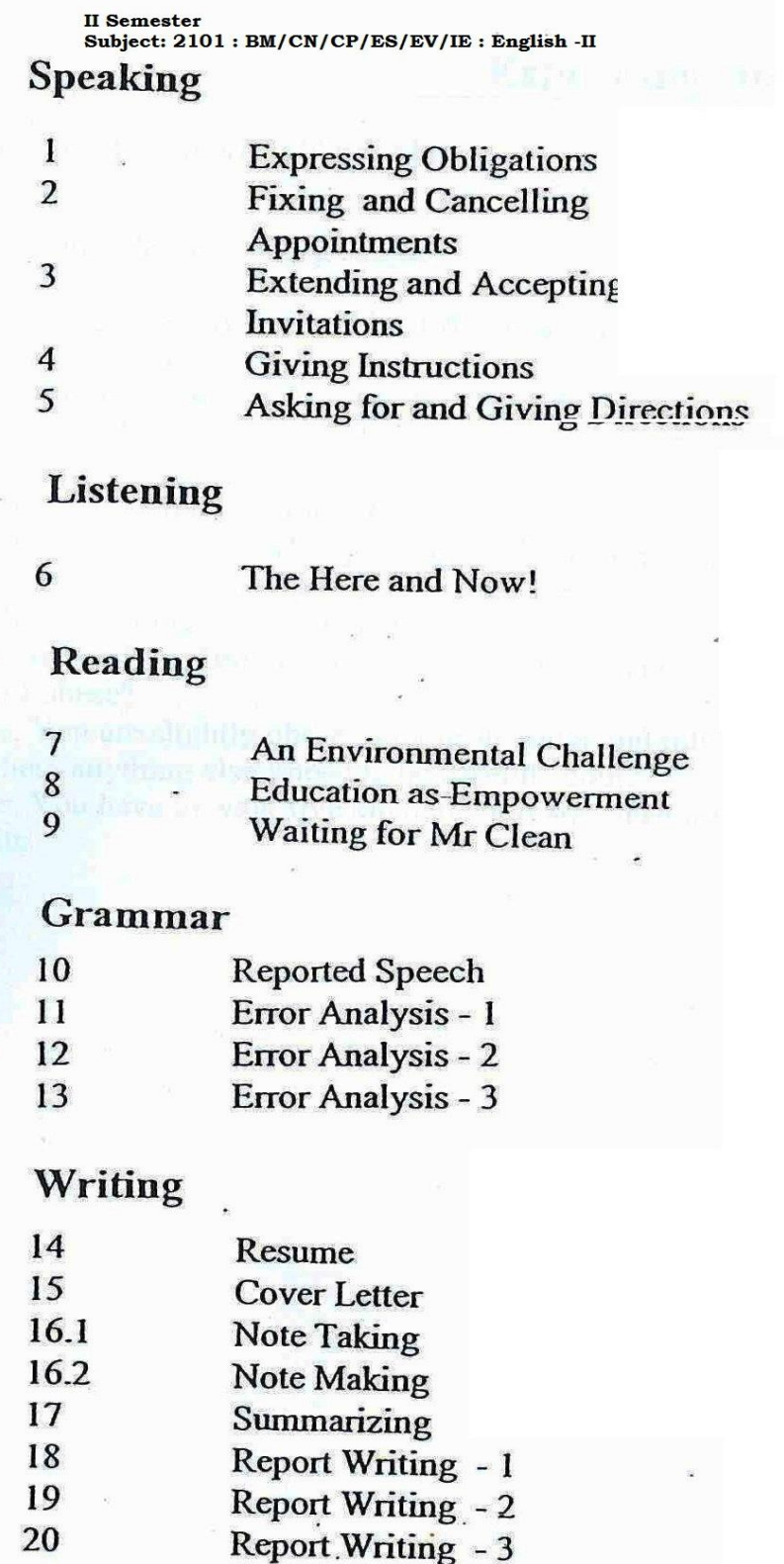

### (Common to all specializations)

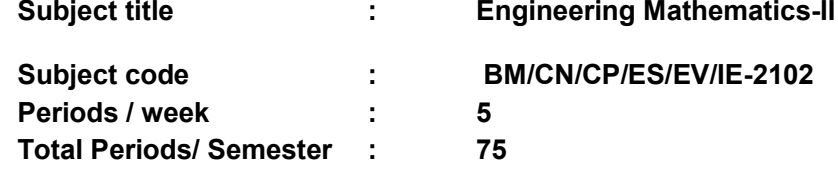

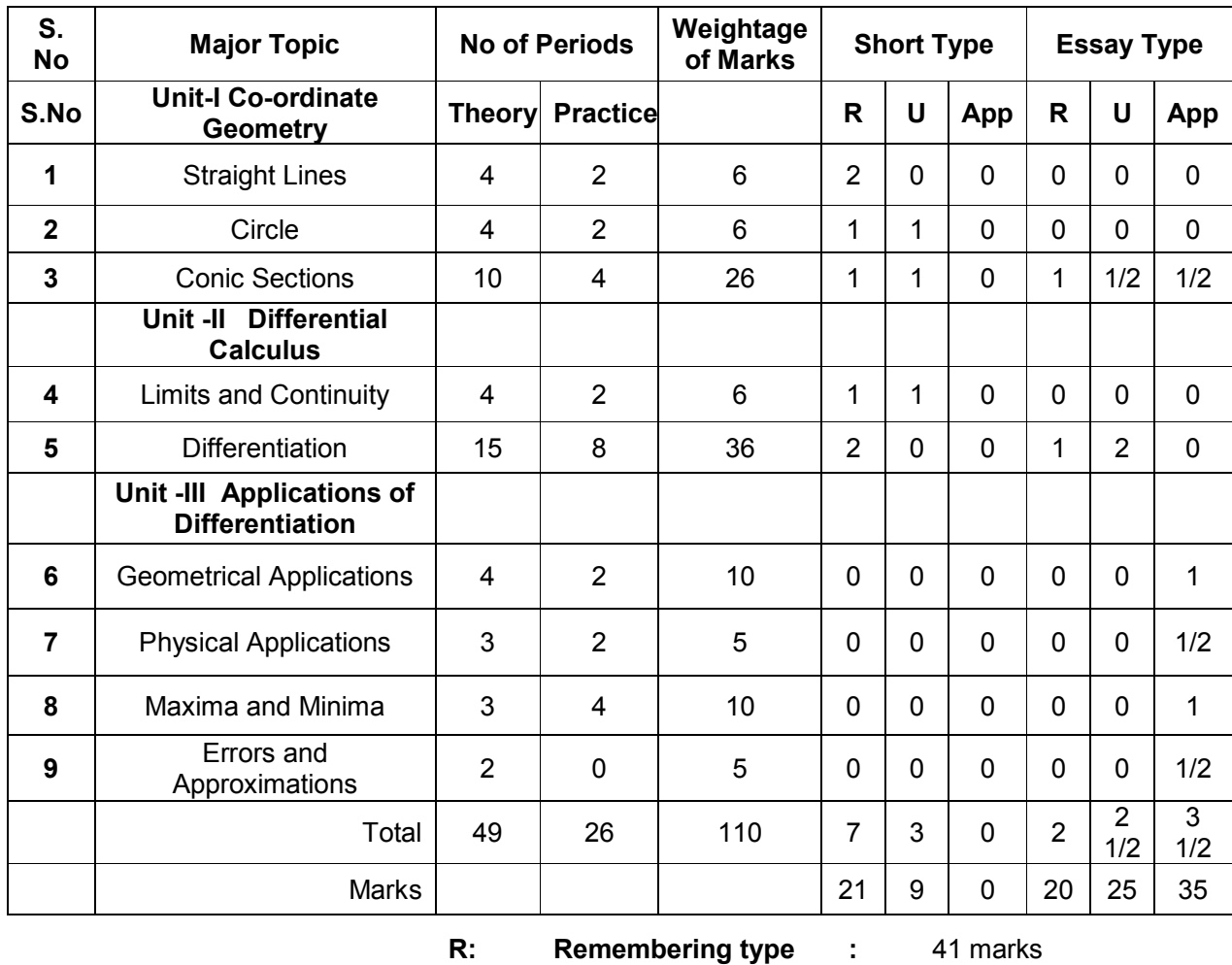

#### **Time Schedule with BLUEPRINT**

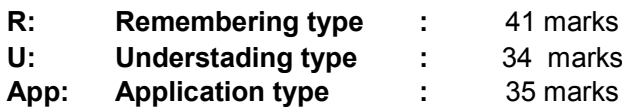

#### **Objectives**

After completion of the subject the student shall be able to –

#### **UNIT - I**

#### **Coordinate Geometry**

### **1.0 Solve the problems on Straight lines**

- Write the different forms of a straight line point slope form, two point form, intercept form, normal form and general form
- 1.2 Solve simple problems on the above forms<br>1.3 Find distance of a point from a line, acute a
- Find distance of a point from a line, acute angle between two lines, intersection of two non parallel lines and distance between two parallel lines.

#### **2.0 Solve the problems on Circles**

- 2.1 Define locus of a point circle and its equation.<br>2.2 Find the equation of a circle given (i) center an
- 2.2 Find the equation of a circle given (i) center and radius, (ii) two ends of a diameter (iii) Centre and a point on the circumference (iv) three non collinear points and (v) centre and tangent
- 2.3 Write the general equation of a circle and find the centre and radius.<br>2.4 Write the equation of tangent and normal at a point on the circle.
- Write the equation of tangent and normal at a point on the circle.
- 2.5 Solve the problems to find the equations of tangent and normal.

### **3.0 Appreciate the properties of Conics in engineering applications**

- 3.1. Define a conic section.<br>3.2 Explain the terms focus
- Explain the terms focus, directrix, eccentricity, axes and latus rectum of a conic with illustrations.
- 3.3 Find the equation of a conic when focus, directrix and eccentricity are given
- 3.4 Describe the properties of Parabola, Ellipse and Hyperbola<br>3.5 Solve engineering problems in simple cases of Parabola and
- Solve engineering problems in simple cases of Parabola and Ellipse.

#### **UNIT - II**

#### **Differential Calculus**

#### **4.0 Use the concepts of Limit and Continuity for solving the problems**

4.1 Explain the concept of limit and meaning of  $\lim f(x) = l$  and state the properties of

limits .

4.2 Mention the Standard limits 
$$
\lim_{x \to a} \frac{x^n - a^n}{x - a}
$$
,  $\lim_{x \to 0} \frac{\sin x}{x}$ ,  $\lim_{x \to 0} \frac{\tan x}{x}$ ,  $\lim_{x \to 0} \frac{a^x - 1}{x}$ ,  $\lim_{x \to 0} \frac{e^x - 1}{x}$ ,

$$
\lim_{x \to 0} (1+x)^{\frac{1}{x}}, \lim_{x \to \infty} \left(1+\frac{1}{x}\right)^{x}
$$
 (All without proof).

4.3 Solve the problems using the above standard limits

4.4 Evaluate the limits of the type 
$$
\lim_{x \to l} \frac{ax^2 + bx + c}{\alpha x^2 + \beta x + \gamma}
$$
 and  $\lim_{x \to \infty} \frac{f(x)}{g(x)}$ 

4.5 Explain the concept of continuity of a function at a point and on an interval with some examples whether a given function is continuous or not.

#### **5.0 Appreciate Differentiation and its meaning in engineering situations**

- 5.1 State the concept of derivative of a function  $y = f(x) -$  definition, first principle as  $\lim_{h\to 0} \frac{f(x+h)-f(x)}{h}$  $\rightarrow$  0  $h$  $a + h$ ) –  $f(x)$  and also provide standard notations to denote the derivative of a function.
- 5.2 State the significance of derivative in scientific and engineering applications.
- 5.3 Find the derivatives of elementary functions like  $x^n$ ,  $a^x$ ,  $e^x$ , log x, sin x, cos x, tanx, Secx, Cosecx and Cotx using the first principles.
- 5.4 Find the derivatives of simple functions from the first principle .
- 5.5 State the rules of differentiation of sum, difference, scalar multiplication, product and quotient of functions with illustrative and simple examples.
- 5.6 Explain the method of differentiation of a function of a function (Chain rule) with illustrative examples such as

i) 
$$
\sqrt{t^2 + \frac{2}{t}}
$$
 ii)  $x^2 \sin 2x$  (iii)  $\frac{x}{\sqrt{x^2 + 1}}$  (iv)  $\log(\sin(\cos x))$ .

5.7 Find the derivatives of Inverse Trigonometric functions and examples using the Trigonometric transformations.

- 5.8 Explain the method of differentiation of a function with respect to another function and also differentiation of parametric functions with examples.
- 5.9 Find the derivatives of hyperbolic functions.<br>5.10 Explain the procedures for finding the deriva
- Explain the procedures for finding the derivatives of implicit function with examples.
- 5.11 Explain the need of taking logarithms for differentiating some functions with examples like  $[f(x)]^{g(x)}$ .
- 5.12 Explain the concept of finding the higher order derivatives of second and third order with examples.
- 5.13 Explain the concept of functions of several variables, partial derivatives and difference between the ordinary and partial derivatives with simple examples.
- 5.14 Explain the definition of Homogenous function of degree n
- 5.15 Explain Euler's theorem for homogeneous functions with applications to simple problems.

#### **UNIT – III**

#### **Applications of the Differentiation**

### **6.0 Understand the Geometrical Applications of Derivatives**

- State the geometrical meaning of the derivative as the slope of the tangent to the curve y=f(x) at any point on the curve.
- 6.2 Explain the concept of derivative to find the slope of tangent and to find the equation of tangent and normal to the curve  $y=f(x)$  at any point on it.
- 6.3 Find the lengths of tangent, normal, sub-tangent and sub normal at any point on the curve  $y=f(x)$ .
- 6.4 Explain the concept of angle between two curves and procedure for finding the angle between two given curves with illustrative examples.

### **7.0 Understand the Physical Applications of Derivatives**

- Explain the derivative as a rate of change in distance-time relations to find the velocity and acceleration of a moving particle with examples.
- 7.2 Explain the derivative as a rate measurer in the problems where the quantities like volumes, areas vary with respect to time- illustrative examples.

#### **8.0 Use Derivatives to find extreme values of functions**

- 8.1 Define the concept of increasing and decreasing functions.<br>8.2 Explain the conditions to find points where the given function
- Explain the conditions to find points where the given function is increasing or decreasing with illustrative examples.
- 8.3 Explain the procedure to find the extreme values (maxima or minima) of a function of single variable- simple problems yielding maxima and minima.
- 8.4 Solve problems on maxima and minima in applications like finding areas, volumes etc.

#### **9.0 Use Derivatives to find Errors and Approximations**

9.1 Find the absolute error, approximate error, relative error and percentage error in functions of single variable.

#### **COURSE CONTENT**

#### **UNIT-I**

#### **Coordinate geometry**

1 Straight lines: various forms of straight lines, angle between lines, perpendicular distance from a point, distance between parallel lines-examples.

2. Circle: locus of appoint, Circle, definition-Circle equation given (i) center and radius, (ii) two ends of a diameter (iii) centre and a point on the circumference (iv) three non collinear points and (v) centre and tangent equation - general equation of a circle -finding center, radius: tangent, normal to circle at a point on it.

3. Definition of a conic section, equation of a conic when focus directrix and eccentricity are given. properties of parabola, ellipse and hyperbola ,standard forms - applications of parabola and ellipse to engineering situations.

#### **UNIT-II**

#### **Differential Calculus**

4. Concept of Limit- Definition- Properties of Limits and Standard Limits -Simple Problems-Continuity of a function at a point- Simple Examples only.

5. Concept of derivative- definition(first principle)- different notations-derivatives of elementary functions- problems. Derivatives of sum, product, quotient, scalar multiplication of functions problems. Chain rule,derivatives of inverse trigonometric functions, derivative of a function with respect to another function, derivative of parametric functions, derivative of hyperbolic, implicit functions, logarthmic differentiation –

problems in each case. Higher order derivatives - examples – functions of several variables partial

differentiation, Euler's theorem-simple problems.

#### **UNIT-III**

#### **Applications of Derivatives:**

6. Geometrical meaning of the derivative, equations of Tangent and normal to a curve at any point. Lengths of tangent, normal, subtangent and subnormal to the curve at any point . Angle between the curves - problems.

7. Physical applications of the derivative – velocity, acceleration, derivative as a rate Measure –Problems.

8. Applications of the derivative to find the extreme values – Increasing and decreasing functions, finding the maxima and minima of simple functions - problems leading to applications of maxima and minima.

9. Applications of derivative in finding errors and approximations of functions and simple problems.

#### **Reference Books :**

- 1. Co-ordinate Geometry, by S.L Loney
- 2. Thomas Calculus, Pearson Addison-Wesley publishers
- 3. Calculus I, by Shanti Narayan and Manicavachgam Pillai, S.V Publications

#### **ENGINEERING PHYSICS - II**

(Common to all Specializations)

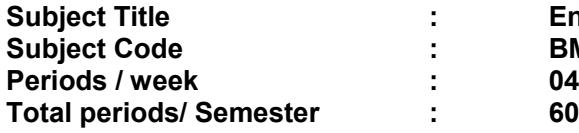

**Engineering Physics Subject Code : BM/CN/CP/ES/EV/IE-2103**

#### **TIME SCHEDULE WITH BLUE PRINT**

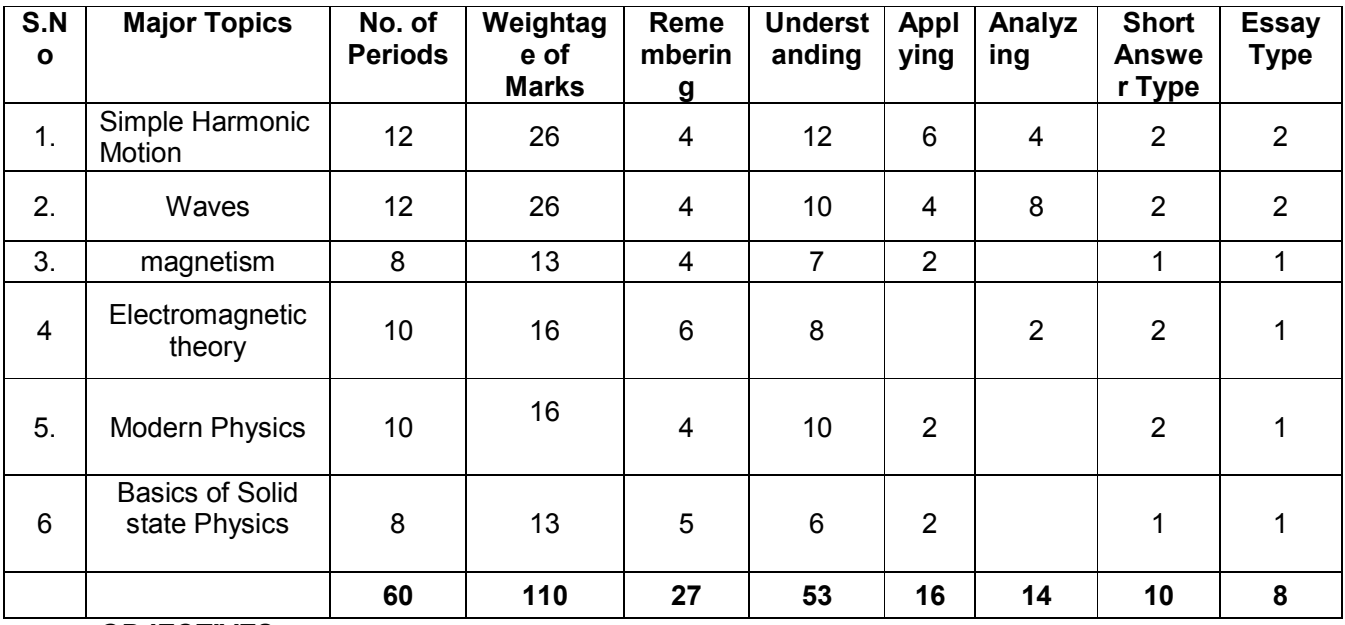

*OBJECTIVES:*

On completion of the study of the subject a student should be able to comprehend the following:

#### **1. SIMPLE HARMONIC MOTION**

- 1.1. Introduction to types of motions-translatory, rotatory and oscillatory motions
- 1.2. To define periodic motion
- 1.3. To define S. H. M
- 1.4. To state examples of S. H. M
- 1.5. To state the conditions of S. H. M
- 1.6. To show that projection of a particle executing uniform circular motion on any diameter is in SHM
- 1.7. To derive expression for displacement
- 1.8. To derive expression for velocity
- 1.9. To derive expression for acceleration
- 1.10. To derive expression for period and frequency of S H M
- 1.11. To define amplitude and phase of S H M
- 1.12. To derive expression for period of simple pendulum
- 1.13. To explain the experiment for determination of acceleration due to gravity by using simple pendulum.
- 1.14. To define seconds pendulum
- 1.15. To solve problems

#### **2. WAVES**

- 2.1. To understand the concept of disturbance as wave with examples in nature.
- 2.2. To understand different types of waves: mechanical waves and electromagnetic waves with examples.
- 2.3. To explain mathematical description of wave characteristics.
- 2.4. To explain properties of transverse, longitudinal and stationary waves.
- 2.5. To derive the wave equation.
- 2.6. To derive the formula for Speed of a transverse wave on a string.
- 2.7. To State the formulae Speed of a longitudinal wave in air (analogy).
- 2.8. To explain graphical representation of waves.
- 2.9. To understand the relation between Path difference and Phase difference.
- 2.10. To explain principle of superposition of waves.
- 2.11. To explain Interference of waves.
- 2.12. To distinguish between musical sound and noise.
- 2.13. To explain noise pollution and state SI unit for noise.
- 2.14. To explain causes of noise pollution.
- 2.15. To explain effects of noise pollution.
- 2.16. To explain methods of minimizing noise pollution.

#### **3. MAGNETISM**

- 3.1. Introduction to magnetism
- 3.2. To define pole strength and magnetic moment
- 3.3. To explain coulombs inverse square law
- 3.4. To define magnetic field
- 3.5. To explain uniform and non uniform magnetic field with Examples
- 3.6. To state the properties of magnetic lines of force
- 3.7. To explain magnetic induction field strength
- 3.8. To derive the expression for moment of couple on a bar magnet placed in a uniform magnetic field
- 3.9. To explain the types of magnetic materials with examples
- 3.10. To state the properties of Ferro, Para and Dia magnetic materials
- 3.11. To solve problems

#### **4. ELECTROMAGNETIC THEORY**

- 4.1 To explain Gauss law in electrostatics.
- 4.2 To explain Gauss law in magneto statics.
- 4.3 To explain Faraday's law of electromagnetic induction.
- 4.4 To explain Ampere's law.
- 4.5 To explain conduction current.
- 4.6 To explain displacement current.
- 4.7 To explain Maxwell's equations in integral form
- 4.8 To explain physical significance of Poynting vector.
- 4.9 To state unit and dimensional formula of Poynting vector.
- 4.10 To explain sources of electromagnetic waves.
- 4.11 To explain properties of electromagnetic waves.
- 4.12 To explain electromagnetic spectrum.
- 4.13 To explain the uses of different electromagnetic rays.

#### **5. MODERN PHYSICS**

- 5.1. To understand Photo-electric effect
- 5.2. To state Einstein 's Photoelectric equation
- 5.3. To state laws of photoelectric effect
- 5.4. To understand working of photoelectric cell
- 5.5. To state the applications of photoelectric effect
- 5.6. To understand reflection and refraction of light
- 5.7. To define Critical angle
- 5.8. To understand Total Internal Reflection
- 5.9. To know the principle and working of Optical Fiber
- 5.10. To know types of optical fibers
- 5.10 To List the applications of optical fiber
- 5.11 To explain concept of superconductor and superconductivity with examples.
- 5.12 To explain meissner effect.

5.13 To know the applications of super conductors

#### **6. BASICS OF SOLID STATE PHYSICS**

- 6.1 Introduction to crystal structure
- 6.2 To define lattice points and basis
- 6.3 To know different types of crystal structures<br>6.4 To explain crystal structure of NaCl. Ge and
- 6.4 To explain crystal structure of NaCl, Ge and Si.<br>6.5 To derive Bragg's law
- To derive Bragg's law
- 6.6 To explain X-ray diffraction for structural determination of the crystal

#### **COURSE CONTENTS**

#### 1. **SIMPLE HARMONIC MOTION:**

Introduction- Conditions of SHM- Definition- Examples- Expressions for displacement, velocity, acceleration, Time period, frequency, amplitude and phase in SHM- Time period of a simple pendulum- Experimental determination of acceleration due to gravity-seconds pendulum- Problems

#### **2. WAVES:**

Introduction to waves- -types of waves- mechanical waves and electromagnetic waves with examples- mathematical description of wave - characteristics i.e. wave length, wave number, amplitude, time period, frequency and phase -properties of transverse, longitudinal and stationary waves – differential equation for wave motion- calculation of transverse wave speed in a string and speed of longitudinal wave in air (velocity of sound by analogy)- Graphical representation of wave with different amplitudes and frequencies-relation between Path difference and Phase difference-principle of superposition of waves- interference of waves by mathematical approach- Musical sound and noise- Noise pollution – Causes & effects- Methods of reducing noise pollution.

#### 3. **MAGNETISM:**

Introduction to magnetism-Pole strength and magnetic moment- Coulomb's inverse square law - magnetic field-uniform and non uniform fields - properties of magnetic lines of force-Magnetic induction field strength- moment of couple on a bar magnet placed in a uniform magnetic field- types of magnetic materials - properties of Ferro, Para and Dia magnetic materials - problems.

#### 4. **Electromagnetic theory:**

Introduction to steady and varying fields – Review of Gauss law in electrostatics and magneto statics – Faraday law of electromagnetic induction and ampere's law. – conduction current and displacement current – Maxwell's equations in integral form – define pointing vector – explanation- units and dimensional formula of Poynting vector - Electromagnetic waves –properties - Electromagnetic spectrum –uses.

#### 5. **MODERN PHYSICS:**

Photoelectric effect –Einstein's photoelectric equation-laws of photoelectric effect photoelectric cell –Applications of photo electric effect-Reflection and refraction- critical angle – Total internal reflection- fiber optics- -principle and working of an optical fiber-types of optical fibers - Applications of optical fibers- super conductor and Super conductivity- examples of superconducting materials - meissner effect – applications

#### **6. BASICS OF SOLID STATE PHYSICS:**

Introduction to crystal structures– lattice points and basis-Types of crystal structure – Crystal structure of NaCl, Ge, Si-bragg's law - determination of crystal structure by X-ray diffraction.

#### **Recommended Books**

1. Intermediate Physics Volume 1 and 2 Telugu academy.

- 2. Intermediate Physics Volume 1 and 2 Deepthi Publications
	-
- 3. NCERT text books for class XI and XII
- 4. Text book of Physics Volume 1 and 2 Resnik and Halliday<br>6. Fiber optics 6. D.A. Hill 6. Fiber optics **D.A. Hill**
- 
- 7. Solid state Physics **Azroff**
- 

8. Text Book of Physics Serwey and jewitt 9. Crystallography for solid state physics A.R.verma and O.N.Srivastava

#### **ENGINEERING CHEMISTRY & ENVIRONMENTALSTUDIES-II (Common to all specializations)**

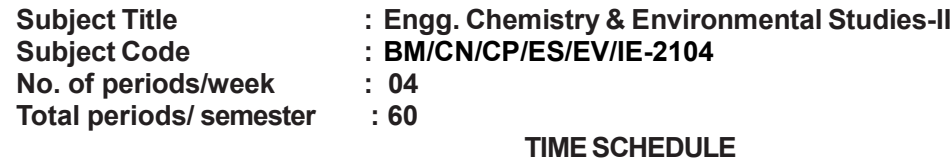

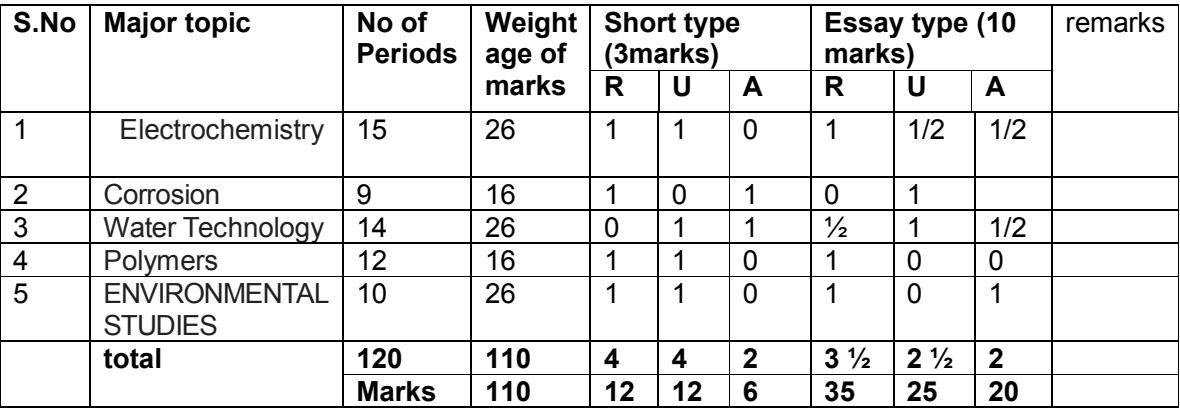

Remembering: 47 Understanding: 37 Application: 26

#### **OBJECTIVES: After the completion of the study of these units the student should be able to comprehend the following**

#### **1.0 Electrochemistry**

- 1.1 Define conductor, Insulator, Electrolyte and Non electrolyte
- 1.2 Distinguish between metallic conduction and Electrolytic conduction
- 
- 1.3 Explain Arrhenius theory of electrolytic dissociation<br>1.4 Define and explain electrolysis by taking example f 1.4 Define and explain electrolysis by taking example fused NaCl<br>1.5 Explain Faraday's laws of electrolysis
- 1.5 Explain Faraday's laws of electrolysis<br>1.6 Define chemical equivalent and electr
- 1.6 Define chemical equivalent and electrochemical equivalent 1.7 Numerical problems based on Faraday's laws of electrolysi
- Numerical problems based on Faraday's laws of electrolysis
- 1.8 Define Galvanic cell and explain its construction and working
- 1.9 Distinguish between electrolytic cell and galvanic cell
- 1.10 Understand the standard electrode potentials
- 1.11 Understand electrochemical series and its significance<br>1.12 Understand emf of a cell
- Understand emf of a cell
- 1.13 Numerical problems on emf of cell

### **2.0 Corrosion**

- Define corrosion
- 2.2 Factors influencing the rate of corrosion
- 2.3 Understand the concept of electrochemical theory of corrosion<br>2.4 Describe the formation of a) composition cells b) stress cells d
- Describe the formation of a) composition cells b) stress cells c) concentration cells
- 2.5 Understand rusting of iron
- 2.6 Explain the mechanism of rusting of iron<br>2.7 Explain the methods of prevention of corr
- Explain the methods of prevention of corrosion a) protective coatings b) cathodic protection (Sacrificial anode process and Impressed – voltage process)

#### **3. 0 Water Technology**

- 3.1 Sources of water<br>3.2 Define soft and ha
- Define soft and hard water
- 3.3 Understand temporary and permanent hardness and the compounds causing hardness (with Formulae)
- 3.4 State the disadvantages of using hard water in industries<br>3.5 Define Degree of hardness, units of hardness (ppm)
- Define Degree of hardness, units of hardness (ppm)
- 3.6 Explain the methods of softening of hard water: a) Permutit process b) Ion-Exchange process
- 3.7 Know the essential qualities of drinking water<br>3.8 Describe the method of municipal treatment of v
- 3.8 Describe the method of municipal treatment of water for drinking purpose.<br>3.9 Explain Osmosis and Reverse Osmosis. Advantages of Reverse
- Explain Osmosis and Reverse Osmosis. Advantages of Reverse Osmosis

### **4.0 Polymers**

- Basic concepts of polymerization
- 4.2 Describe the methods of polymerization a) addition polymerization of Ethylene b) condensation polymerization of phenol and formaldehyde (Only flow chart i.e. without chemical equations)
- 4.3 Define the term plastic
- 4.4 Classification of plastics with examples<br>4.5 Distinguish between thermo and thermo
- 4.5 Distinguish between thermo and thermosetting plastics<br>4.6 Characteristics of plastics
- 4.6 Characteristics of plastics
- 4.7 Advantages of plastics over traditional materials
- 4.8 Disadvantages of using plastics.<br>4.9 Methods of preparation and uses
- Methods of preparation and uses of the following plastics: 1. Polythene 2. PVC 3.Teflon 4. Polystyrene 5. Urea formaldehyde
- 4.10 Know the term natural rubber
- 4.11 State the structural formula of Natural rubber<br>4.12 Explain the processing of Natural rubber from
- 4.12 Explain the processing of Natural rubber from latex<br>4.13 Characteristics of natural rubber
- 4.13 Characteristics of natural rubber<br>4.14 Explain the process of Vulcaniza
- Explain the process of Vulcanization
- 4.15 Characteristics of Vulcanized rubber
- 4.16 State the term Elastomer
- 4.17 Describe the preparation and uses of the following synthetic rubbers a) Butyl rubber, b) Buna-s c) Neoprene rubber

#### **5.0 ENVIRONMENTALSTUDIES**

- 5.1 Define air pollution
- 5.2 Classification of air pollutants- based on origin and state of matter
- 5.3 State and explain the causes of air pollution<br>5.4 Explain the use and over exploitation of forest
- 5.4 Explain the use and over exploitation of forest resources and deforestation<br>5.5 Explain the effects of air pollution on human beings, plants and animals
- Explain the effects of air pollution on human beings, plants and animals
- 5.6 Explain the green house effect- ozone layer depletion and acid rain<br>5.7 Understand the methods of control of air pollution
- Understand the methods of control of air pollution
- 5.8 Define water pollution
- 5.9 Explain the causes of water pollution
- 5.10 Explain the effects of water pollution on living and non living things
- 5.11 Understand the methods of control of water pollution.
- 5.12 Define E-waste
- 5.13 Materials used in desktop computer
- 5.14 Disposal of E- waste
- 5.15 Hazards of land filling.
- 5.16 Hazards of recycling.

#### **1. Electrochemistry**

Conductors, insulators, electrolytes - Arrhenius theory of electrolytic dissociation – electrolysis – Faraday's laws of electrolysis- numerical problems –

Galvanic cell – standard electrode potential – electro chemical series –emf and numerical problems on emf of a cell

#### **2. Water technology**

Introduction –soft and hard water – causes of hardness – types of hardness  $-$ disadvantages of hard water  $-$  degree of hardness (ppm)  $-$  softening methods  $$ permutit process – ion exchange process – numerical problems related to degree of hardness – drinking water – municipal treatment of water for drinking purpose – Osmosis, Reverse Osmosis - advantages of Reverse osmosis

#### **3**. **Corrosion**

Introduction - factors influencing corrosion - electrochemical theory of corrosion - composition, stress and concentration cells– rusting of iron and its mechanism – prevention of corrosion by coating methods, cathodic protection

#### **4. Polymers**

Introduction – polymerization – types of polymerization – addition, condensation with examples – plastics – types of plastics – advantages of plastics over traditional materials – Disadvantages of using plastics – preparation and uses of the following plastics: 1. Polytehene 2. PVC 3. Teflon 4. Polystyrene 5. Urea formaldehyde – Rubber – Natural rubber – processing from latex –Vulcanization – Elastomers – Butyl rubber, Buna-s, Neoprene rubber and their uses.

#### . **5 . ENVIRONMENTAL STUDIES**

air pollution - causes-Effects – forest resources : uses and over exploitation, deforestation, acid rain, green house effect –ozone layer depletion – control of air pollution – Water pollution – causes – effects – control measures. **E-Waste**- definition hazardous waste - parameters – materials used in desktop computer- lead, cadmium, mercury, chromium, plastics- disposal – hazards of land filling – hazards of recycling.

#### **REFERENCEBOOKS**

- 1. Intermediate Chemistry Vol 1& 2 Telugu Academy
- 2. Intermediate Chemistry Vol 1& 2 Vikram Publishers
- 3. Intermediate Chemistry Vol 1 & 2 Vignan
- 4. Engineering Chemistry
- 5. Engineering Chemistry O.P.Agarwal, Hi-Tech.
- 6. Engineering Chemistry M.S.N.Raju, etc, Hi-
- 7. Applied Chemistry **V.Subrahmanyam**
- 8. Engineering Chemistry **Sharma**
- 9. Environmental chemistry A.K. De
- Publishers &<br>Jain and Jain

#### **ELECTRICAL TECHNOLOGY (Common to all Specializations)**

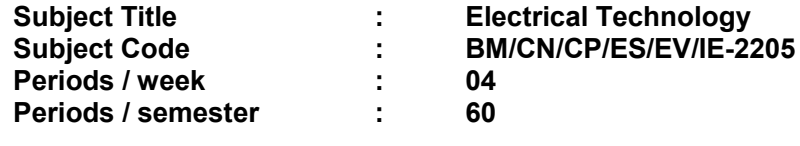

#### **TIME SHEDULE WITH BLUE PRINT**

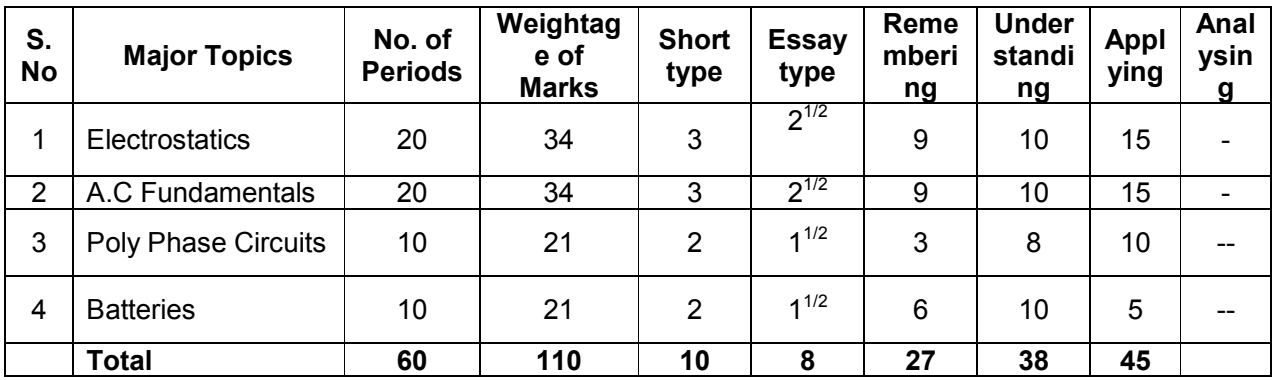

#### *OBJECTIVES:*

Up on the completion of the course student shall be able to:

### **1.0 Appreciate the concept of Electrostatics**

- State coulomb's laws of electrostatics
- 1.2 Define absolute permittivity and relative permittivity of a medium.
- 1.3 Solve problems on inverse square laws as applied to electrostatics.
- 1.4 Explain electrostatic induction
- 1.5 Comprehend electrostatic field and electrostatic lines of force.<br>1.6 List the properties of electrostatic lines of force.
- 1.6 List the properties of electrostatic lines of force.<br>1.7 Define field strength in terms of force per unit ch
- 1.7 Define field strength in terms of force per unit charge<br>1.8 Define electric flux, flux density and derive the relation
- 1.8 Define electric flux, flux density and derive the relation  $D = \epsilon_0 \epsilon_r E$ <br>1.9 State Gauss Theorem (proof is not required)
- State Gauss Theorem (proof is not required).
- 1.10 Explain the charge residing outside the surface of a sphere.
- 1.11 Solve problems on field strength (or field intensity or electric intensity) and flux density
- 1.12 Define electric potential, potential difference in electric fields and obtain an expression for potential due to point charge.
- 1.13 Explain the dielectric strength and state the importance of dielectric constant.
- 1.14 Define capacitance and give its S.I. Unit.
- Obtain the expressions for capacitance of a parallel plate capacitor with Uniform dielectric medium and Parallel with Composite Medium.
- 1.16 Derive equivalent capacitance of series, parallel and series parallel combinations of capacitors.
- 1.17 Calculate the energy stored in a capacitor.
- 1.18 Solve the problems on calculation of equivalent capacitance and energy stored in a capacitor.

## **2.0 Comprehend the A.C Fundamentals:**

- 2.1 Define the terms pertaining to alternating quantities (i) wave form, (ii) cycle, (iii)time period, (iv) frequency, (v) amplitude and ect.
- 2.2 Explain single loop generator concept.
- 2.3 State the relation between poles, speed and frequency.
- 2.4 State the instantaneous value in terms of maximum value, frequency and time.
- 2.5 State and calculate the average value, R.M.S. value, form factor and peak factor for sine wave.
- 2.6 Explain the terms phase and phase difference.
- 2.7 Use J. Operator to perform phasor algebra (addition, subtraction, multiplication and Division)
- 2.8 Convert polar quantities to rectangular quantities and vice versa.
- 2.9 Explain the concepts of single phase A.C. Circuits.
- 2.10 Derive relationship between voltage and current, power consumed in pure Resistive, inductive and capacitive circuits with vector diagrams.
- 2.10 Derive relationship between voltage and current, power consumed and power factor in R - L, R-C, R - L-C series circuits.
- 2.11 Simple problems on R-L, R-C and R-L-C series circuits.

### **3.0 Appreciate the concept of Poly Phase Circuits:**

- 3.1 Explain the concept of poly phase system.<br>3.2 Advantages of poly phase systems over sir
- Advantages of poly phase systems over single phase system.
- 3.3 Explain the working of different types of poly phase systems
- 3.4 Give the relation between phase and line value of current and voltage in 3-phase star and delta circuit
- 3.5 Give the equation for power in 3- phase circuits in terms of line values for balanced load
- 3.6 Explain measurement of power in three phase circuits i.e in Star and Delta connected Systems by Two watt meter method.
- 3.7 Solve numerical example in balanced and unbalanced 3-phase circuits.

### **4.0 Comprehend the working of Batteries:**

- Define storage batteries.
- 4.2 Give battery or cell Classification, Differences between Primary and Secondary Cell
- 4.3 Explain the working of Lead Acid Cell; give the chemical reactions during charging and discharging.
- 4.4 Explain the working of Nickel Iron cell; give the chemical reactions during charging and discharging.
- 4.5 Explain the working of Nickel Cadmium Cell; give the chemical reactions during charging and discharging.
- 4.6 Give and explain the different types of charging methods (constant voltage, constant current and trickle charging).
- 4.7 Define the Ampere Hour efficiency and Watt Hour efficiency.
- 4.8 Solve Problems on efficiency.
- 4.9 List the applications of rechargeable batteries.

#### **COURSE CONTENTS:**

#### **1. Appreciate the concept of Electrostatics:**

Laws of electrostatics, permittivity – relative and absolute, electric fields, potential and potential difference, Gauss theorem, flux, flux density, Electric intensity, Dielectric strength, concept of capacitance, capacitances in series, parallel and series parallel combination, energy stored in a condenser.

#### **2. Comprehend the A.C Fundamentals:**

Single loop generator concept, poles, speed and frequency, RMS value, average value and terms associated with sine wave, j-notation, polar to rectangular conversions and vice versa, RL, RC, LC, RLC series circuits.

#### **3. Appreciate the concept of Poly Phase Circuits::**

Definition of the term poly phase, poly phase system. Method of generation of 3-phase circuit in terms of line values for balanced load. Relation between phase and line values of current and voltage in 3-phase star and delta circuits and measurements of power in 3-Ф circuits-problems.

#### **4. Comprehend the working of Batteries:**

Introduction, Battery or Cell classification, Difference between Primary and Secondary Cells, Types of Storage Cells, Lead – Acid Cell, methods of charging, Nickel - Iron Cell, Nickel – Cadmium Cell , indications of fully charged cell, introduction to maintenance free batteries.

#### **REFERENCE BOOKS**

- 1. Electrical Technology by H. Cotton
- 2. A Text Book of Electrical Technology, Vol.I B.L.Theraja & A.K. Teraja
- 3 Introduction to Basic Elec. Engg. By V.K. Mehta
- 4. Basic Electrical Engineering by J.B. Gupta.
- 5. Electrical Technology by P.S. Duggal

#### **ELECTRONIC DEVICES**

(Common to all Specializations)

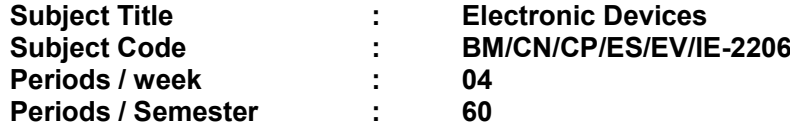

#### **TIME SCHEDULE WITH BLUE PRINT**

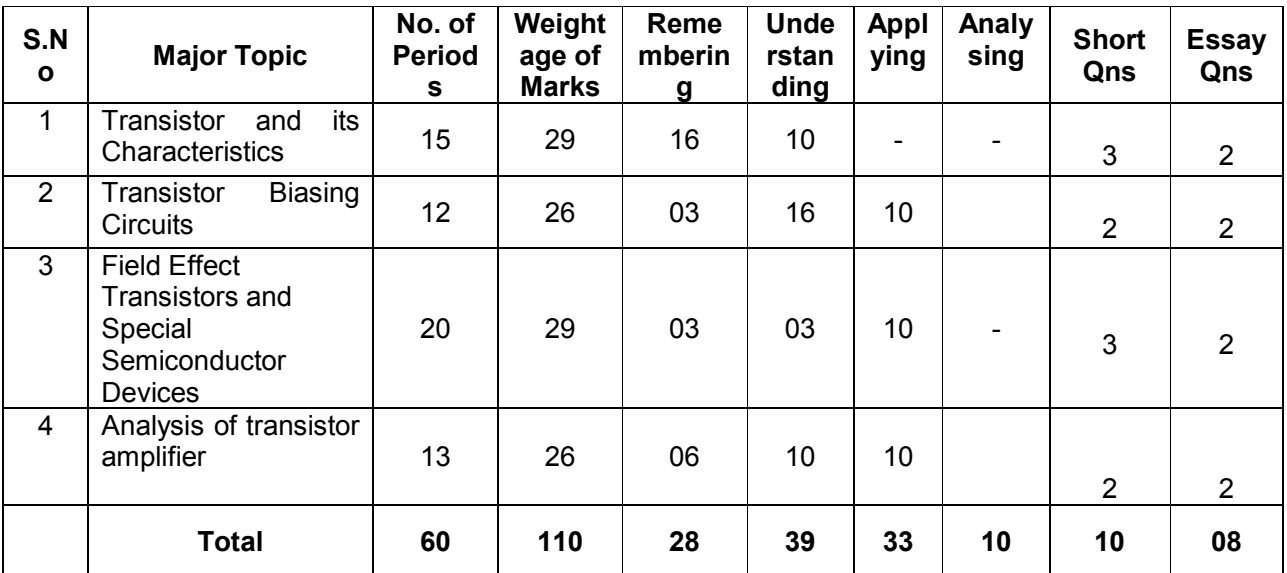

#### **OBJECTIVES:**

On completion of the study of the subject a student should be able to comprehend the following:

### **1.0 Understand Basics of a Transistor and its characteristics**

- 1.1 Name the terminals of the transistor<br>1.2 Explain the purpose of emitter, base
- Explain the purpose of emitter, base and collector
- 1.3 Draw the Symbols of NPN and PNP transistors.
- 1.4 Explain construction and working of NPN and PNP transistor.<br>1.5 Give the specifications of Transistor
- Give the specifications of Transistor
- 1.6 Mention 3basic different packaging and encapsulation used for Transistor
- 1.7 List the configurations of a transistor.
- 
- 1.8 Identify the Circuits for C.B, C.E and C.C configurations.<br>1.9 Define Alpha, Beta factors of a transistor. explain their si Define Alpha, Beta factors of a transistor. explain their significance
- 1.10 Derive the relation between Alpha and Beta
- 1.11 Explain the input and output characteristics of transistors in CB, CE and CC mode .
- 1.12 Derive the expressions for the collector current in CB and CE configurations in- terms of  $I_c$ ,  $I_b$  and  $I_{cbo}$  and  $I_{ceo}$ .
- 1.13 Compare the characteristics of CB, CE and CC

#### **2.0 Understand function of Transistor biasing circuits.**

- 2.1. Explain Transistor as an Amplifier
- 2.2. Explain load line analysis. a) dc load line b) ac load line
- 2.3. Explain the Concept of stability of operating point
- 2.4. Explain the need for transistor biasing.
- 2.5. List out the different biasing techniques
- 2.6. Draw the transistor amplifier circuits with fixed bias, collector to base bias, potential divider bias .
- 2.7. Explain how biasing is provided in the above circuits.
- 2.8. Define stability factor<br>2.9. Explain the compense
- Explain the compensating methods of bias stability.

#### **3.0 Understand Field Effect Transistors and Special Semiconductor devices.**

- 3.1 Draw symbol of FET explain terminals<br>3.2 Explain construction of JFET
- 3.2 Explain construction of JFET<br>3.3 Describe the working of a JF
- 3.3 Describe the working of a JFET<br>3.4 Draw the drain characteristics fo
- 3.4 Draw the drain characteristics for JFET<br>3.5 State the merits and demerits of FET ov
- 3.5 State the merits and demerits of FET over bipolar transistors  $3.6$  Define 'q<sub>m</sub>' factor of a FET
- 3.6 Define ' $g_m$ ' factor of a FET<br>3.7 Give the applications of FE
- Give the applications of FET
- 3.8 Describe the working of a MOSFET(enhancement mode and Depletion mode)
- 3.10 Explain the working principle of Tunnel diode .
- 3.11 Sketch the Symbol of Tunnel diode and its applications.
- 3.12 Draw the equivalent CKT o f UJT and explain its operation.
- 3.13 Draw and explain UJT characteristics and significance of negative resistance region.
- 3.14 State the applications of UJT.
- 3.15 Sketch the symbol of SCR.
- 3.16 Explain the SCR construction and explain its operation
- 3.17 Draw and explain V I characteristics of SCR (Forward and Reverse)
- 3.18 State the applications of SCR.

#### **4.0 Understand analysis of transistor amplifier**

- 4.1 Classify the amplifier on the basis of active device used, configuration, frequency range, function of the circuit(voltage & power), types of coupling, types of load, period of conduction.
- 4.2 Define h- parameters
- 4.3 Sketch the h-parameter model for transistor in CE,CB,CC configuration.
- 
- 4.4 Sketch the approximate h-parameter model<br>4.5 Derive expression for voltage gain, cu Derive expression for voltage gain, current gain, input impedance and output impedance for CE,CB,CC configuration by using approximate model.
- 4.6 Solve simple problems.
- 4.7 Limitations of h- parameters
- 4.8 Sketch the hybrid pi-model for transistor at high frequencies.
- 4.9 Define alpha cut off frequency and Beta cut off frequency.

#### **COURSE CONTENTS**

#### **1.0 Transistor characteristics.**

Constructional details, Operation, Specifications and Applications of Transistors I/P and O/P characteristics of transistors in C.B, C.E and C.C configurations. Expressions for the collector current. Alpha, Beta factors of a transistor, Compare CB and CE, CC Configurations.

#### **2.0 Transistor biasing circuits.**

Transistor as an Amplifier, Load line analysis, Concept of stability of operating point, Need for transistor biasing Amplifier circuits with fixed bias, collector to base bias, potential divider bias Stability factor, Compensating methods.

#### **3.0 Field Effect Transistors and Special Semiconductor devices.**

Working of a JFET and MOSFET (enhancement mode and Depletion mode) with transfer characteristics. Working principle of Tunnel diode, UJT, SCR.

#### **4.0. Analysis of transistor Amplifier**

Classification of amplifiers, h-parameter model for CE, CB, CC configuration, approximate h-parameter model, hybrid pi-model, alpha cut off frequency and Beta cut off frequency.

#### **REFERENCE BOOKS**

- 1. Electronic Components and materials by D.V.Prasad.
- 2. Fundamentals of Electronic Devices by David A. Bell.
- 3. Electronic circuits by Malvino.
- 4. Basic Electronics and Linear circuits by N.N. Bhargava, D.C. Kulshreshtha, S.C. Gupta (T.T.T.I), Chandigarh
- 5. Electronic Components and materials by Madhuri A. Joshi.<br>6. Integrated Electronics Milliman & Halkias
- 6. Integrated Electronics Milliman & Halkias
- 7. Electronic Devices and Circuits Milliman & Halkias.
- 8. Solid State Electronic Devices Streetman

#### **ENGINEERING DRAWING - II**

(COMMON FOR ALL BRANCHES)

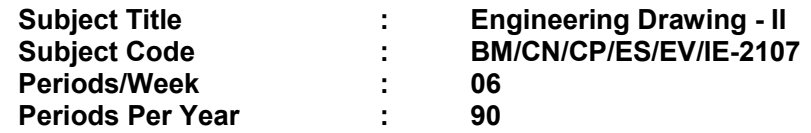

#### *TIME SCHEDULE*

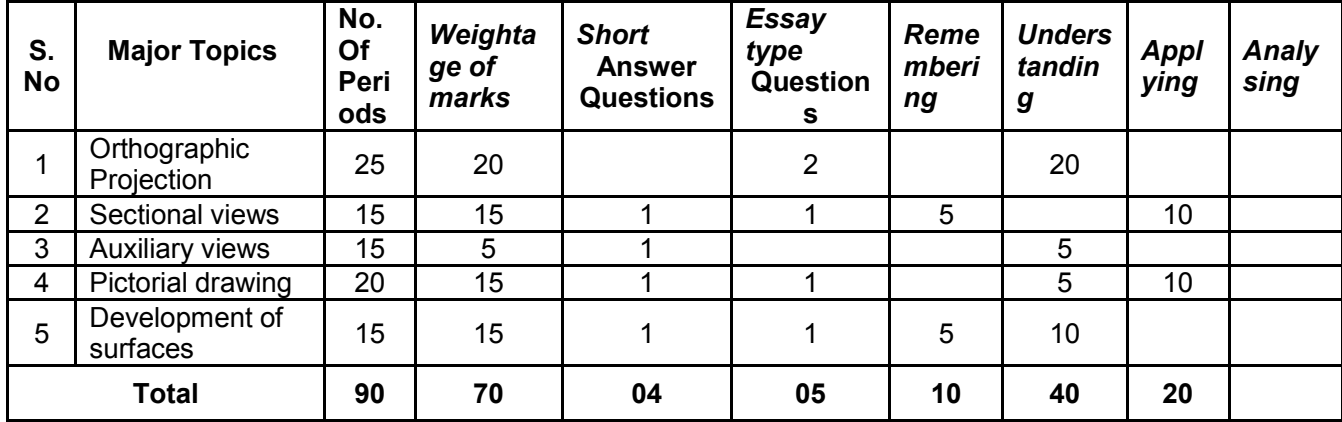

#### **OBJECTIVES:**

On completion of the study of this subject the student should be able to comprehend the following

#### **1.0 Apply the principles of Orthographic Projections**

- 1.1 Explain the principles of Orthographic projections with simple sketches.
- 1.2 Prepare an Engineering Drawing of a given simple Engineering part in first angle projection.
- 1.3 Draw the orthographic view of an object, given its pictorial drawing.
- 1.4 Sketch the minimum number of views needed to represent a given object fully.
- 1.5 Identify the object from a number of orthographic views given.
- 1.6 Supply the missing view when given two other views of an object.
- 1.7 Projections of the solids when the axis of the solid is perpendicular to H.P
- 1.8 Projections of the solids when the axis of the solid is perpendicular to V.P
- 1.9 Projections of the solids when the axis of the solid is parallel to both H.P & V.P
- 1.10 Projections of the solids when the axis of the solid is inclined to H.P and parallel to V.P
- 1.11 Projections of the solids when the axis of the solid is inclined to V.P and parallel to H.P
- 1.12 Sections of solids simple cases

#### **2.0 Appreciate the need of Sectional Views**

- 2.1 Explain the need to draw sectional views.<br>2.2 Select the section plane for a given compo
- 2.2 Select the section plane for a given component to reveal maximum information.<br>2.3 Draw sectional view for the component in 8.2.
- Draw sectional view for the component in 8.2.
- 2.4 Apply conventional practices and identify the parts, which should not be shown in section while drawing sectional views.
- 2.5 Make conventional representation of engineering materials as per the latest B.I.S.Code.
- 2.6 Apply principles of hatching.
- 2.7 Draw simple sections (full, half, revolved and removed part) for a range of simple Engineering objects.
- 2.8 Draw the component from a given set of sectional views.
- 2.9 Explain crystals of materials.
- 2.10 Explain different crystal systems.

#### **3.0 Understand the need for Auxiliary Views**

- 3.1 State the need of Auxiliary views for a given Engineering Drawing.
- 3.2 Sketch the auxiliary views of a given Engineering component to Indicate the true shape and size of component.
- 3.3 Draw the auxiliary views of a given Engineering drawing.

### **4.0 Prepare Pictorial Drawings**

- State the need for commonly used type of pictorial drawings.
- 4.2 Given the objects, draw their orthographic views.
- 4.3 State the need of isometric scale and isometric projection.
- 4.4 Prepare Isometric projections for the given orthographic drawings.
- 4.5 Prepare oblique drawing cavalier, cabinet of simple Engineering Objects from the given data.
- 4.6 Identify the correct pictorial views from a set of Orthographic Drawings.

#### **5.0 Prepare Development Drawings**

- 5.1 State the need for preparing development drawing.
- 5.2 Prepare development of simple Engineering objects using parallel line and radial line method.
- 5.3 Prepare development of Surface of Engineering components like trays, funnel,  $90^{\circ}$ elbow, rectangular duct etc.,

#### **COURSE CONTENTS**

#### **NOTE**

- **1. I.S. / B.S Latest Specification should invariably be followed in all the topics.**
- **2. A-2 Size Drawing Sheets are to be used for all Drawing Practice Exercises.**

#### **1.0 Orthographic Projections**

Meaning of Orthographic Projection -Using a viewing Box and a model – Number of views obtained on the six faces of the box, - Neat sketches of only 3 views for describing object -Concept of front view, top views, and sides view sketching these views for a number of Engineering objects -Explanation of "First angle projection". – Positioning of three views in First angle projection - Projection of points as a means of locating the corners of the surfaces of an object – Use of miter line in drawing a third view when other two views are given -Method of representing hidden lines -Selection of minimum number of views to describe an object fully.

**Projections of solids** – When the axis of the solid is perpendicular to H.P, when the axis of the solid is perpendicular to V.P, when the axis of the solid is parallel to both H.P & V.P, when the axis of the solid is inclined to H.P and parallel to V.P and when the axis of the solid is inclined to V.P and parallel to H.P.

Sections of solids – simple cases covering all the above cases of projections of solids.

#### **Drawing Plate 5: (Consisting of 10 to 12 Number of exercises)**

Given an engineering object to sketch the three views.

Given the pictorial view of simple objects to sketch the three views in First and third angle projections.

Given the object (pictorial drawing) and 3 views identifying the surface on the views with reference to the object.

Given two views and a simple object – Draw the mission third view.

#### **Drawing Plate 6: (Consisting of 6 to 8 exercises)**

Given the engineering objects (Pictorial views) Drawing the three views in First angle projection.

Identifying the object, when given a number of objects and the orthographic views (matching exercises).

**Drawing Plate 7: (Consisting of 6 to 8 exercises) -** When the axis of the solid is perpendicular to H.P

**Drawing Plate 8: (Consisting of 6 to 8 exercises) -** when the axis of the solid is perpendicular to V.P

**Drawing Plate 9: (Consisting of 6 exercises) -** when the axis of the solid is parallel to both H.P & V.P

**Drawing Plate 10: (Consisting of 6 to 8 exercises) -** when the axis of the solid is inclined to H.P and parallel to V.P

**Drawing Plate 11: (Consisting of 6 to 8 exercises) -** when the axis of the solid is inclined to V.P and parallel to H.P

**Drawing Plate 12: (Consisting of 6 to 8 exercises) -** Sections of solids

#### **2.0 Sectional views**

Need for drawing sectional views – what is a sectional view - Location of cutting plane  $-$  Purpose of cutting plane line  $-$  Selection of cutting plane to give maximum information (vertical and offset planes) -Meaning of Full, half revolved and removed, local or partial sections - Hatching – adjacent components (two or more) large areas, a part in different parallel planes-Conventional practices to represent sections of ribs, shafts, bolts, nuts, screws, rivets, spokes, webs, keys, cotters, thin sections etc., as per B.I.S. specifications – **Conventional representation of materials as per B.I.S. Standards**.

**Explain crystal, crystal systems - cubic, tetragonal, orthorhombic,**

#### **Rhombohedral,**

**hexagonal, monoclinic and triclinic.**

#### **Drawing Plate 13:**

Preparing conventional representation of a materials as per latest B.I.S. Code. Representation of different crystal systems viz., cubic, tetragonal, orthorhombic, Rhombohedral, hexagonal, monoclinic and triclinic.

#### **Drawing Plate 14: (Consists of 8 to 10 exercises)**

Given the object (pictorial or orthographic view) and cutting plane line to draw sectional view.

Given the object to select the correct cutting plane line and then to draw the sectional view.

To identify the object when given number of objects and number of sectional views (Matching exercise.)

#### **3.0 Auxiliary views**

Need for drawing auxiliary views -Explanation of the basic principles of drawing an auxiliary views explanation of reference plane and auxiliary plane -Partial auxiliary view.

#### **Drawing plate No.15: (Consisting of 8 exercises)**

Given a set of objects, state whether an auxiliary view is needed – if required sketch the same.

Given the object and its auxiliary view (partial or full, to sketch the auxiliary plane on the pictorial view)

#### **4.0 Pictorial Drawings**

Brief description of different types of pictorial drawing viz., Isometric, oblique, and perspective – Use of these - Isometric drawings: Iso axis, angle between them, meaning of visual distortion in dimensions - Need for an isometric scale, difference between Isometric scale, and ordinary scale difference between Isometric drawing (or view, and Isometric Projection) and orthographic drawing - Isometric and non-Isometric lines -Isometric drawing of common features like rectangles, circular - shapes, nonisometric lines, Use of box and offset construction -Oblique drawings: Their use - Cavalier and cabinet drawings – Oblique drawing of common features like rectangular, circular and inclined, surfaces -Selection of the face of the object to be included in the front view.

#### **Draw plate 16: (Consists of 10 to 12 exercises)**

Given the Orthographic views to draw isometric views,

#### **5.0 Development of Surfaces**

Need for preparing development of surface with reference to sheet metal Work - Concept of true length of a line with reference to its Orthographic projection when the line is (i) parallel to the plane of projection (ii) When it is inclined to one principal and parallel to the other -Development of simple Engineering common solids like Cubes, prisms, Cylinders, Cones, Pyramid (sketches only) -Types of Development: Parallel line and radial line development -Procedure of drawing development, drawings of trays funnels,  $90^{\circ}$  elbow pipes and rectangular ducts.

**Drawing plate No. 17: (Consists of 10 exercises)**

Development drawings by "Parallel – line" method for prisms and Cylinders (including Truncated solids).

Development drawing by "Radial – line" method for cones and pyramids (including Truncated solids)

Development drawings of a tray, funnel,  $90^\circ$  elbow, rectangular duct etc.,

#### **REFERENCE BOOKS**

- 1. First Year Engineering Drawing B.R. Gupta.
- 2. Engineering Drawing by N.D.Bhatt.
- 3. "A First Year Engineering Drawing" A.C. Parkinson (Metric Edition).
- 4. T.S.M. & S.S.M on " Technical Drawing" prepared by T.T.T.I., Madras.
- 5. SP-46-1998 Bureau of Indian Standards.
- 6. Introduction to Engineering Drawing R.C.Mouli V.Rama Rao M. Venkateswarlu.

### **Electrical Workshop Practice**

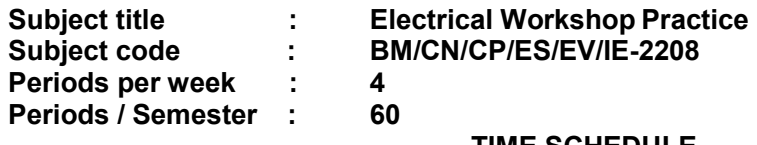

#### **TIME SCHEDULE**

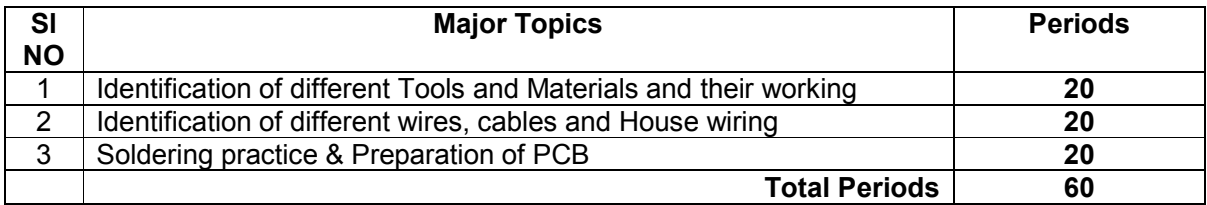

### **List of the Experiments**

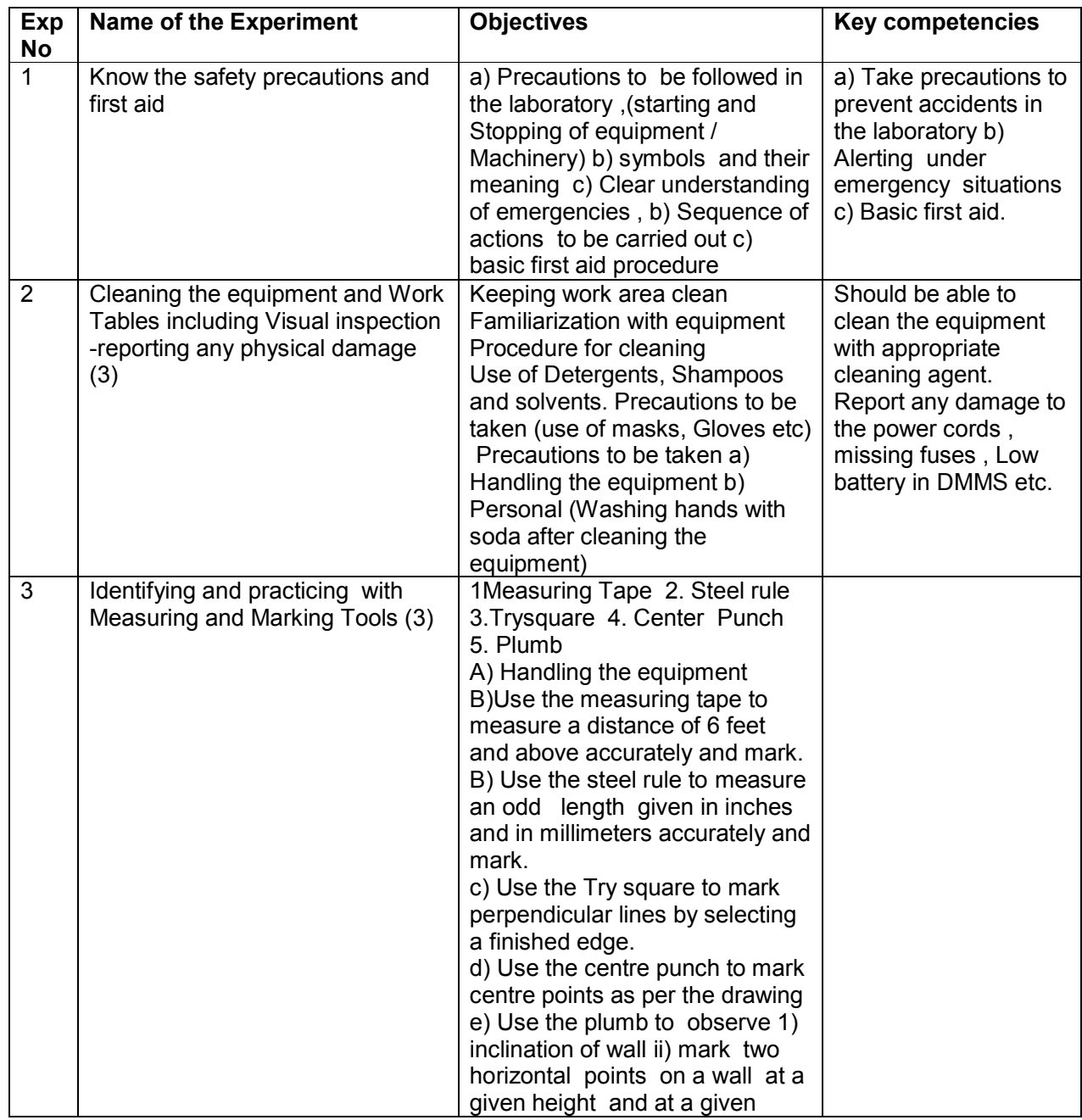

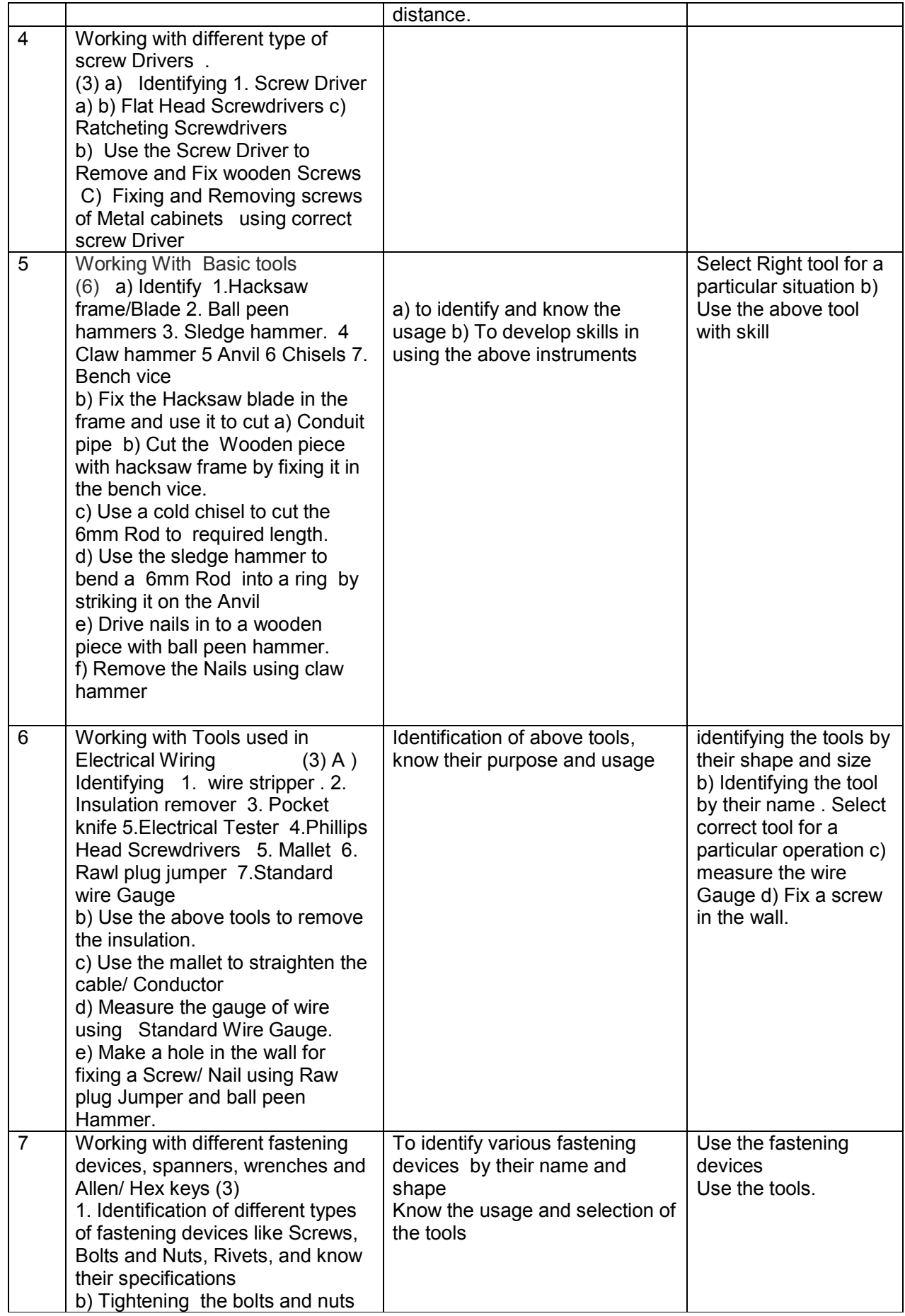

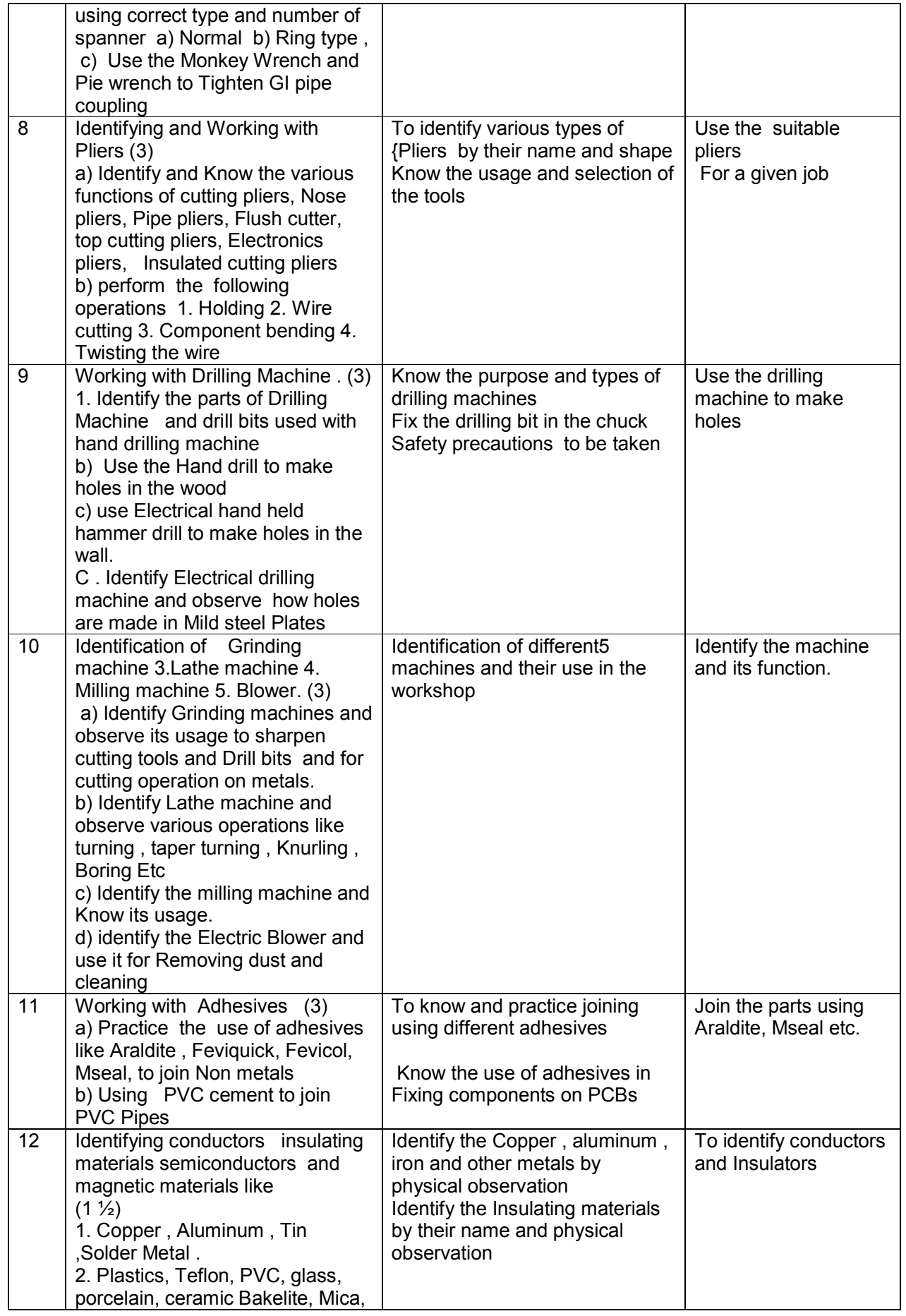

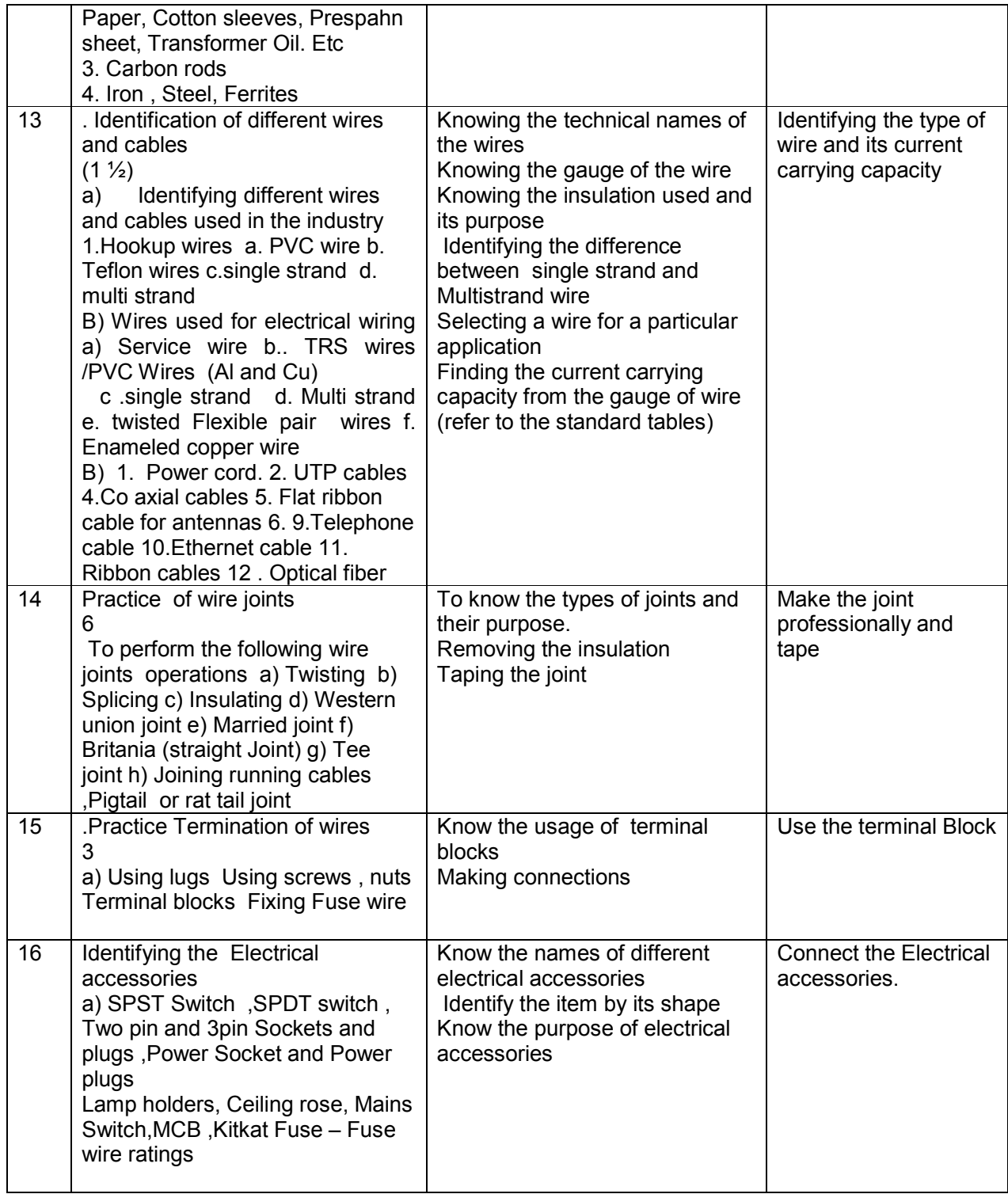

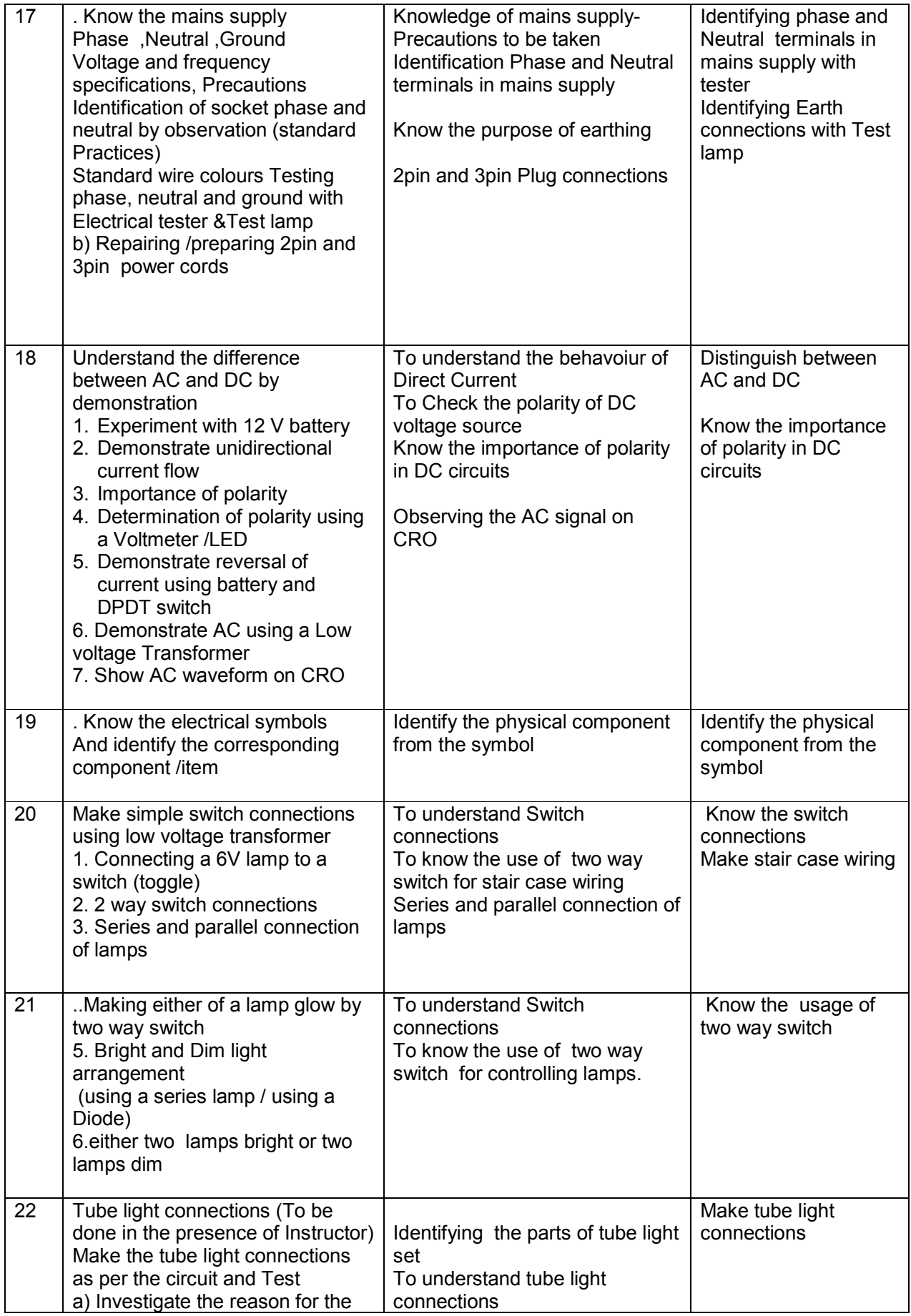

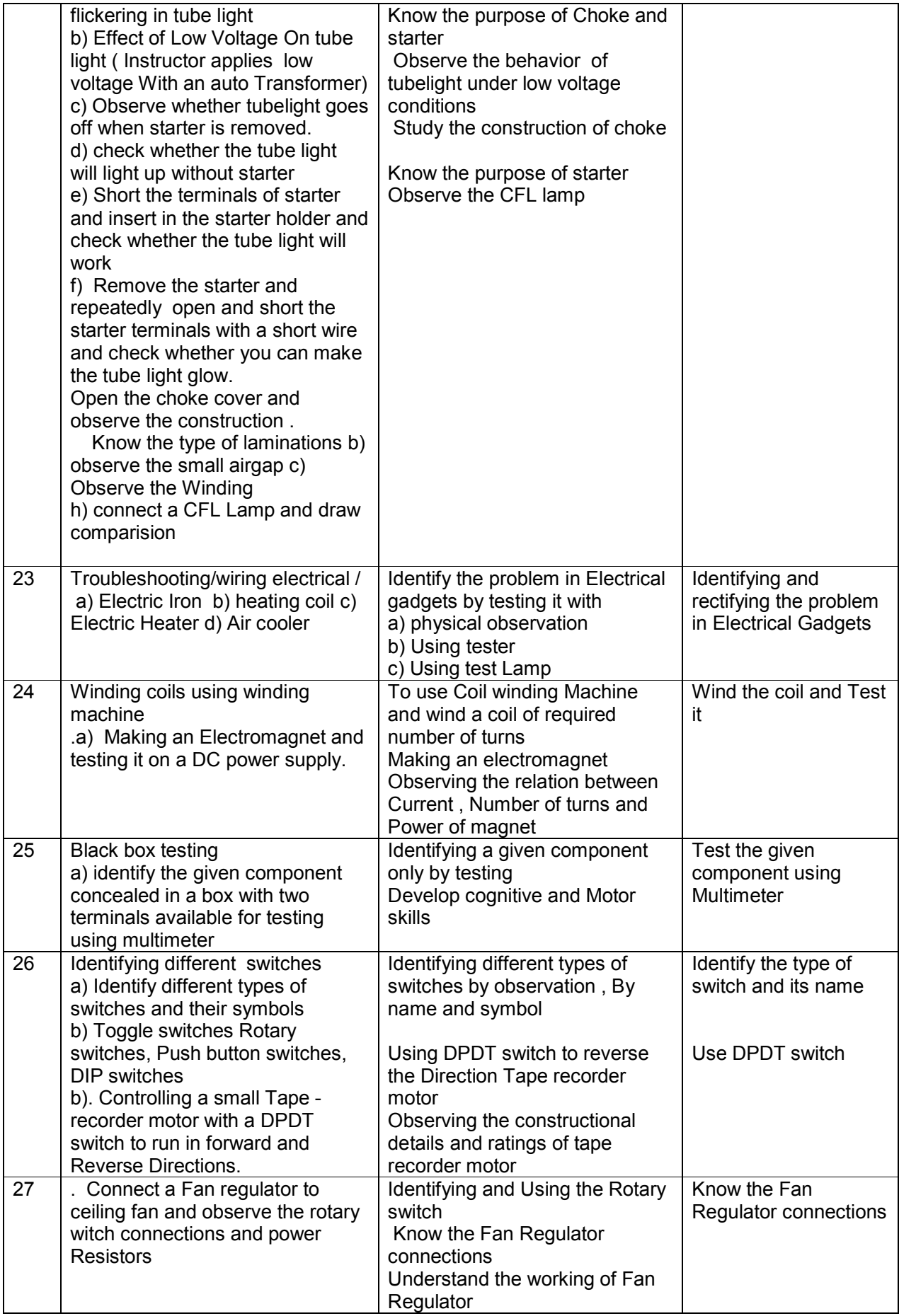

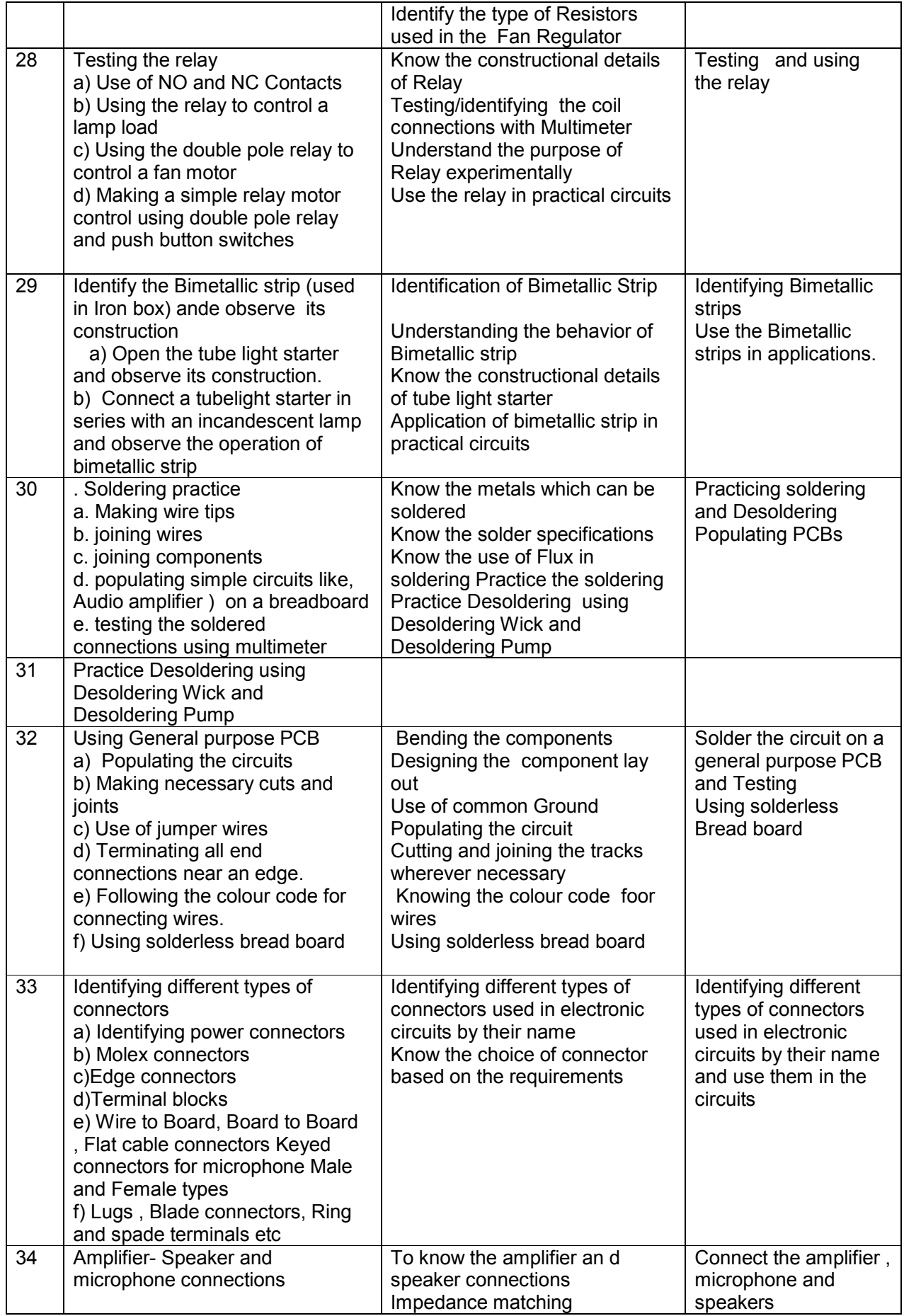

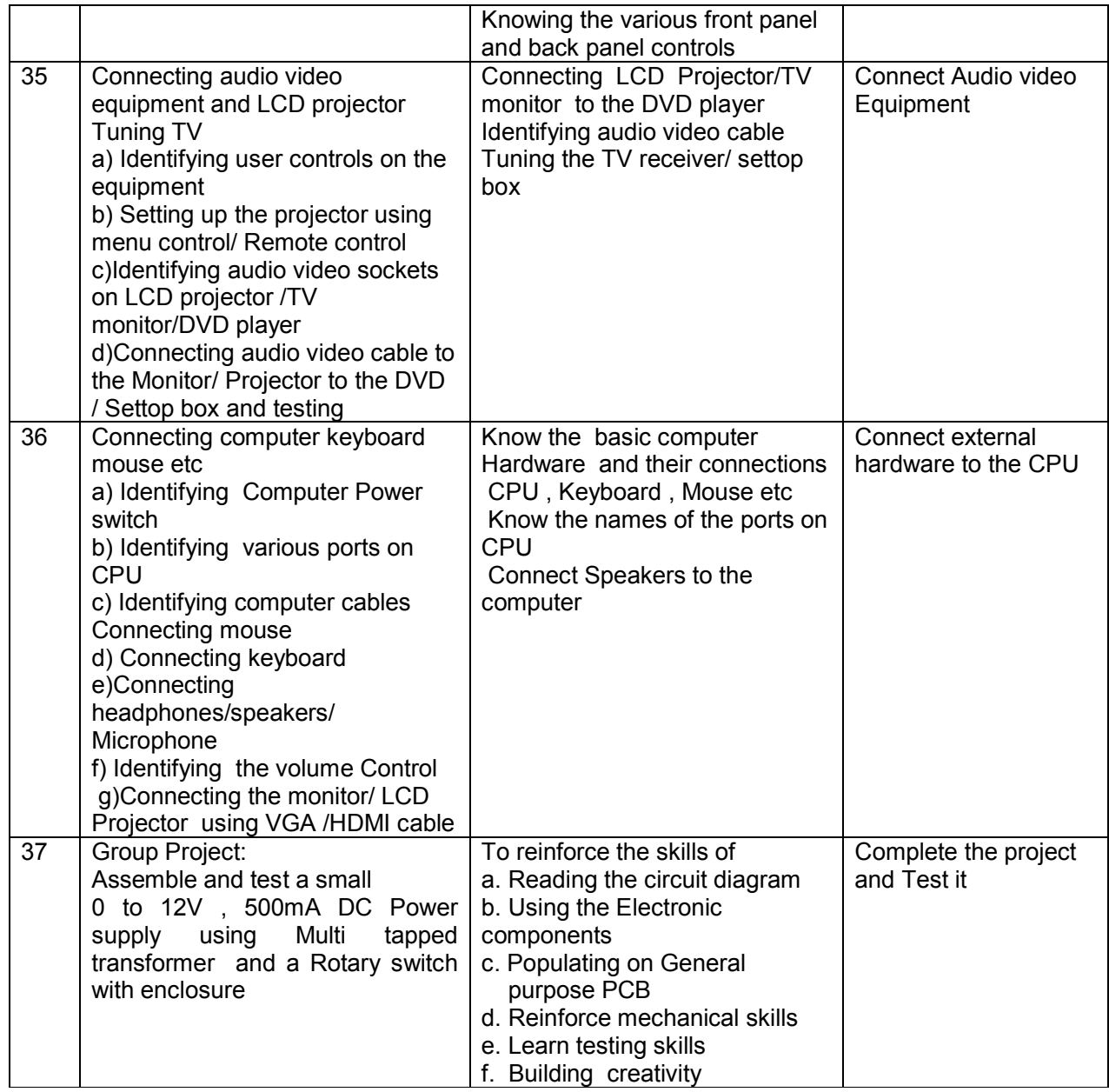

#### **ELECTRONIC DEVICES LAB PRACTICE**

(Common to all Specializations)

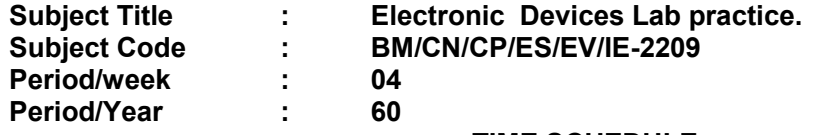

#### **TIME SCHEDULE**

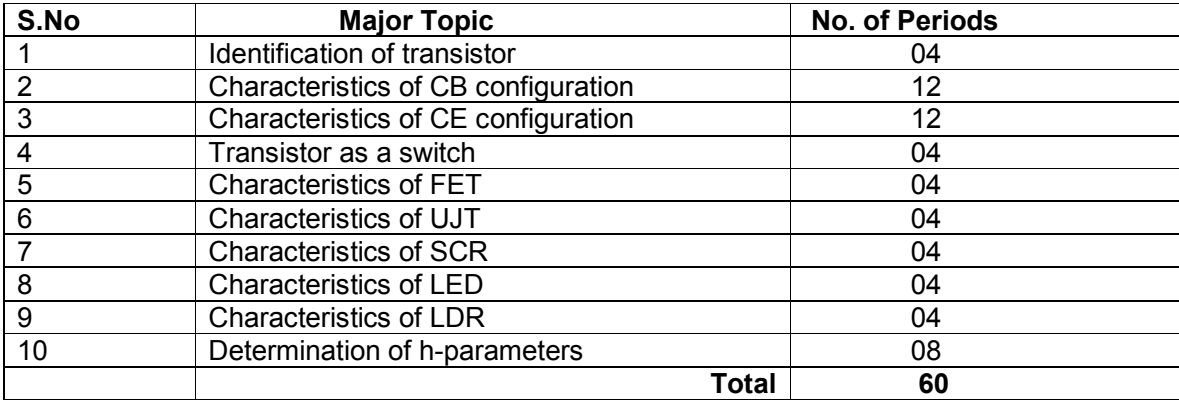

#### **LIST OF EXPERIMENTS:**

- 1 Identify the transistor and its leads, test(PNP/NPN)transistor with multimeter
- 2 Obtain the input and output characteristics of CB configuration and Calculate the dynamic resistance and current gain of NPN / PNP transistors
- 3 Obtain the input and output characteristics of CE configuration and Calculate the dynamic resistance and current gain of NPN / PNP transistors
- 4. Transistor as a switch
- 5 Identification of leads of FET & Obtain the FET drain characteristics and calculate the drain resistance, and the trans-conductance
- 6. Identify UJT leads& Obtain UJT characteristics and calculate intrinsic stand off ratio.
- 7. Obtain the SCR Characteristics.
- 8. Obtain the LED Characteristics.
- 9. Obtain the LDR Characteristics.
- 10. Calculate the transistor h-parameters CB,CE Configuration

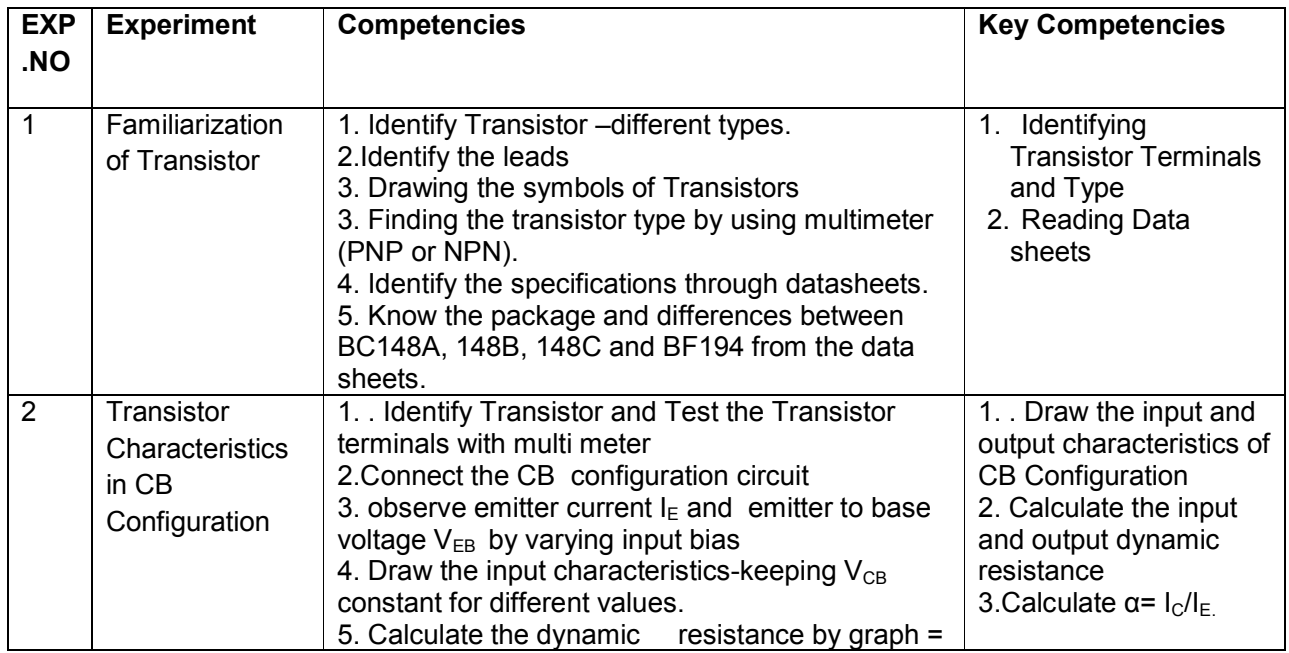

![](_page_32_Picture_1048.jpeg)

![](_page_33_Picture_631.jpeg)

**Information Technology Lab Practice**

![](_page_34_Picture_729.jpeg)

**Information Technology Lab Practice BM/CN/ES/EV/IE-2410** / CP-2210<br>04

#### **1 BASICS**

- 1.1. Exercise on creation of Text Files using Notepad, WordPad
- 1.2. Exercise on creation of .jpeg, .bmp Files using MS Paint
- 1.3. Exercise on searching of files and folders

#### **2. MS-WORD**

- 2.1. Open MS-word and Identify the components on the screen
- 2.2. Create a document using MS-word and save it in .docx or .doc
- 2.3. Create a table using MS-Word and save it
- 2.4. Insertion of new rows and columns in the existing table
- 2.5. Changing the background colour of the table
- 2.6. Merging and splitting of cells in a Table
- 2.7. Changing the formatting of font
- 2.8. Exercise with Headers and Footers
- 2.9. Create mailing letters using mail merge tool of MS-word

#### **3. MS-EXCEL**

- 3.1. Open MS-Excel and identify the components on the screen
- 3.2. Create a Worksheet in MS-Excel and save it in .xls or .xlsx format
- 3.3. Inserting column and row in Excel
- 3.4. Creation of new worksheet in the existing Excel Book file
- 3.5. Generate a Chart using the data in Excel-worksheet
- 3.6. Automate calculations in a worksheet using formula
- 3.7. Sort and filter data in a worksheet

#### **4. MS-POWERPOINT**

- 4.1. Create a simple Power point presentation for a small topic and saving in .ppt or pptx format
- 4.2. Inserting a new slide in the existing PowerPoint file
- 4.3. Inserting chart or image in a PowerPoint slide
- 4.4. Exercise with animation and sound features in PowerPoint
- 4.5. Exercise with Rehearse Timings feature in PowerPoint
- 4.6. Exercise in printing the PowerPoint file in (a) Slides (b) Handout

#### **5. EMAIL**

- 5.1. Creation of e-Mail account
- 5.2. Compose an email and send the email to different email ids
- 5.3. Working with internet in searching for information using Search engines (Google)

#### **6. BACKUP**

6.1. Backup required files and folders onto a CDROM / DVD

#### **OBJECTIVES AND KEY COMPETENCIES**

![](_page_35_Picture_878.jpeg)

![](_page_36_Picture_1060.jpeg)

![](_page_37_Picture_1068.jpeg)

![](_page_38_Picture_691.jpeg)